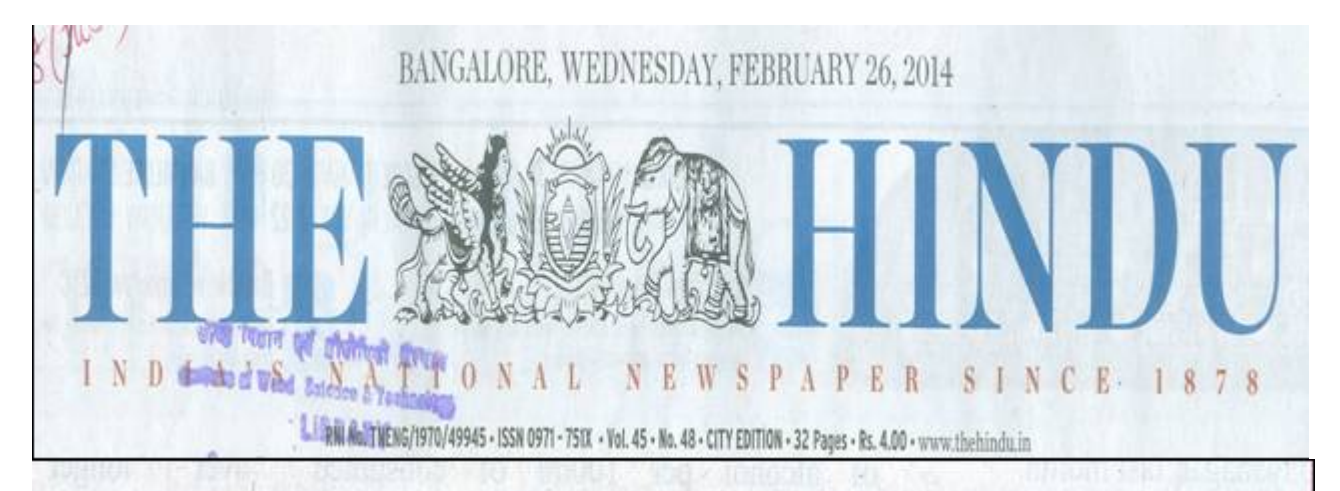

## Seminar on sandalwood today

Special Correspondent

-BANGALORE: The Institute of Wood Science and Technology (IWST) is organising a three-day international seminar on sandalwood titled 'Sandalwood: Current Trends and Future Prospects' at J.N. Tata Auditorium, Indian Institute of Sciences, here in Bangalore from Tuesday.

## Delegates

About 130 delegates from abroad, where different species of sandalwood is grown. will participate. This includes countries such as Sri Lanka. Australia, Fiji, Hawaii, and Pacific Islands, V. Ramakantha, Director, IWST, said in a statement here on Tuesday.

The key issues to be discussed at the seminar include importance of conserving sandalwood and elements needed to conserve them in natural habitats.

## Repositories

Karnataka and Tamil Nadu are the largest repositories of sandalwood in India, while the States of Kerala, Andhra Pradesh, Goa and Maharashtra are part of the natural habitat. Dr. Ramakantha said.

The delegates will visit the sandalwood oil factory in Mysore as part of the field trips. and interact with the farmers. artisans and other stakeholders. The event would be part of the year-long platinum jubilee celebrations of the institute.

Governor H.R. Bhardwai. Union Minister for Petroleum and Natural Gas M. Veerappa Moily, Minister for Forests and Environment B. Ramanath Rai, and S.S. Garbval. Director-General of Forests and Special Secretary, Government of India, will attend.